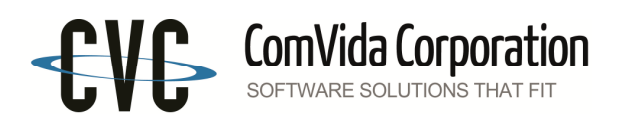

# Support Update

### ComVida & Client-side Supported Systems

## April 2016

After extensive testing of the ComVida suite of applications on Windows 10 and current web browsers we have made the following determinations. For our web-based applications, where supported, ComVida recommends Google Chrome for the best user experience.

#### **ComVida Employee Management System (EMS) 4.2.1.7**

Clients connecting to EMS 4.2 may use any modern web browser capable of supporting HTML 5 and JavaScript. As such EMS 4.2 is no longer supported on Internet Explorer 9.0 or below but is for e.g. supported on Internet Explorer 11, Microsoft Edge, Google Chrome, Mozilla Firefox, as well as on the Apple iPad with Safari.

#### **ComVida Financial Management System (FMS) 4.1**

ComVida FMS is supported on Windows 8.1 (in Desktop mode) and Windows 10, on both 32-bit and 64-bit versions.

#### **ComVida Accounts Receivable & Trust Accounting (ART) 5.0**

Clients connecting to ART 5.0 may use any web browser capable of supporting HTML 5 and JavaScript. For the best user experience, ComVida recommends Google Chrome.

Note: ART 5.0 does not support Internet Explorer 8.0 or below. Clients using Windows XP will be required to use a different web browser such as Chrome or Firefox.

#### **ComVida Employee Management System (EMS) 4.0.3.8/4.1.0.12**

EMS 4.0.3.8 and EMS 4.1.0.12 are supported only on Internet Explorer, versions 7 to 9. Internet Explorer 11 is bundled with Windows 8.1/10 and cannot be replaced with Internet Explorer 9. If you are using either version of EMS, please do not upgrade to Windows 8.1/10.

#### **ComVida Payroll (PR) 2.5.23**

ComVida Payroll is supported on Windows 8.1 (in Desktop mode) and Windows 10, on both 32-bit and 64 bit versions.

We will continue to monitor and test the applications as Service Packs, etc are released and will provide additional information as it becomes available. If you have any questions, please contact Helpdesk at helpdesk@comvida.com.

**Disclaimer:** This information is provided for your convenience. Please bear in mind that browsers and platforms may evolve such that newer (or older) versions do not behave as expected. Please report any unexpected behaviour to the Helpdesk with the understanding that we will provide support where possible, but that it may not always be an issue that we can address.

Note that EMS is not designed for use with 3rd-party Add-ons or Extensions, and in the event of a conflict you may be advised to remove or disable any add-ons or extensions that are in use.